каждого из студентов - чем ближе значение в таблице к 1. тем с большей вероятностью можно утверждать, что студент списал у товарища.

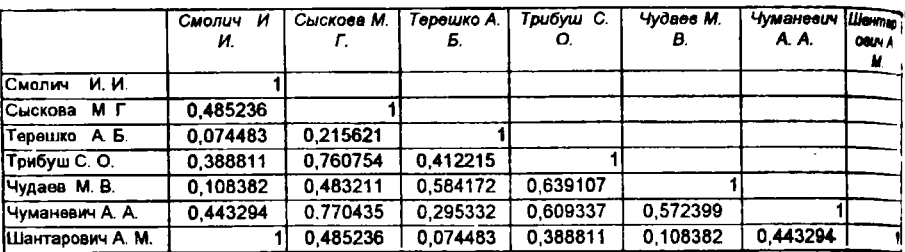

## $P$ ис. 3

Использование тестов множественного выбора предоставляет возможность объективизации оценки и сопоставления знаний студентов. Овладение этим методом контроля знаний может быть одним из эталов совершенствования методики преподавания, позволяющим повысить престиж отечественной системы образования.

## Опыт использования ЭВМ для рецензирования контрольных работ

Шевчик Н.Е., доц., канд. техн. наук; Лицкевич Л.С., ст. преп. (Белорусский аграрный технический университет)

В докладе изложен опыт кафедры "Электроснабжение с.х." Жипользования ЭВМ для рецензирования контрольных работ.

На проверку одной контрольной работы учебным планом выделя-За это время преподаватель успевает оценить только ется 45 мин. порядок выполнения работы. Арифметику расчетов проверить невозможно. Кроме того, работа очень однообразная, и при проверке большого количества контрольных она утомляет, и возможны ошибки.

Поэтому на кафедре была поставлена цель - найти способы использования для рутинной части проверки контрольных работ ЭВМ.

Первые опыты были начаты в 1987 году. Необходимо отметить. что они оказались удачными. Была составлена программа для рецензирования контрольной работы по расчету трансформатора и разработаны методические указания, согласно которым студент приводил результаты расчета, включая и промежуточные, на первой странице в полненной работы. Эти результаты вводили в ЭВМ, она их сверяла со своими расчетами. За каждую ошибку давались штрафные баллы в зависимости от ее тяжести. Если сумма штрафных баллов превышала допустимую, работа не засчитывалась, о чем сообщалось в рецензии, которая выводилась на печать. Естественно рецензия содервла распечатку всех ошибок, определенных машиной.

Эта программа позволила повысить качество и уменьшить время товерки контрольных работ. Недостатками указанного способа проверки была необходимость ввода задания и результатов расчета в иашину. Кроме того, печать рецензии требовала бумаги и красящих лент для принтера.

Следующим этапом использования ЭВМ была подготовка заданий, тобы при проверке вводить не всю информацию, а только номер варианта. Поэтому для проверки контрольных работ по дисциплине "Электрические машины" были разработаны другие программы. Очевидно, что при выборе вариантов заданий предпочтительнее брать реальные трансформаторы или двигатели. Но в справочниках приведена не вся информация, требуемая для расчета. Например, сопротивление статорной обмотки асинхронного двигателя в литературе фиведено только для мощных двигателей и не совсем точно, потому что при номинальном скольжении расчетная мощность отличается от **каталожной.** Ошибка составляет более 25%.

При разработке программы учитывалась необходимость в корректировке параметров асинхронного двигателя по каталожным данным.

Для облегчения проверки данные расчета также должны быть сведены в таблицы, которые студент приводит в начале выполненной работы. Рецензирование осуществляется преподавателем путем свери информации, приведенной в указанных таблицах, с информацией, Рассчитанной ЭВМ. Иногда возникает необходимость анализа текстовой части выполненной работы.

Достоинством указанных программ является быстрота получения шформации для проверки и отсутствие необходимости в печатающем Устройстве. Недостатком - рецензия пишется преподавателем вручную.

Таким образом, использование ЭВМ для проверки контрольных Работ по расчету трансформатора и построению характеристик Асинхронных двигателей и машин постоянного тока позволило повы $-177 -$ 

сить качество и уменьшить время проверки.

## Опыт практического использования информационных сетей в учебном процессе

Ветров А.Г., ст. преп.; Степанцов С.В., Шевчик А.Н. (Белорусский государственный аграрный технический университет)

Современный обмен научно-технической и учебно-методической информацией в настоящее время возможен только путем использования компьютерных технологий. Следовательно, при подготовке спедиалистов особое внимание должно быть обращено на обучение навыприема, обработки и поиска информации с помощью кам передачи. компьютеров посредством активного использования информационных сетей. Для организации обучения студентов в университсте созданы станция BBS (электронная доска объявлений) и локальная компьютерная сеть. объединяющая до 30 ПЭВМ.

Сервер BBS "БАТУ" подключен к минской городской телефонной сети как абонент 263-93-32 посредством модема ZyXEL 1496 E+. работающего со скоростью до 19200 бод и передающего на этой скорости около 200 симв. /сек. Доска объявлений построена на базе .<br>программы Maximum версии 3.0 и специализируется на вопросах образования. Основными задачами ВВS "БАТУ" является распространение учебных материалов, обучающих программ и научно-методических пособий, а также предоставление возможности удаленного общения школьников, студентов, преподавателей и всех остальных пользователей, так или иначе связанных с образованием и наукой. На ланный момент на станции хранится более 200 рефератов, курсовых и дипломных работ. регулярно осуществляется пополнение новой информацией. Помимо прочего на станции существует файловая область, через которую пользователи могут обмениваться файлами.

Для повышения эффективности удаленного доступа к компьютерам BBS могут объединяться в сети. Одним из стандартов построе-.<br>НИЯ КОМПЬЮТЕРНОЙ СЕТИ ЯВЛЯЕТСЯ "FTN" (Fidonet Technology Network), на котором основаны глобальная компьютерная сеть Fidonet и образовательная сеть ECN (Educational Conference Network). Целью последней является обучение пользователей работе в глобальных компьютерных сетях и объединение в себе учебных заведений. БАТУ подключен в этим сетям. Его электронные алреса: